## Microsoft Excel 2007 - 2013

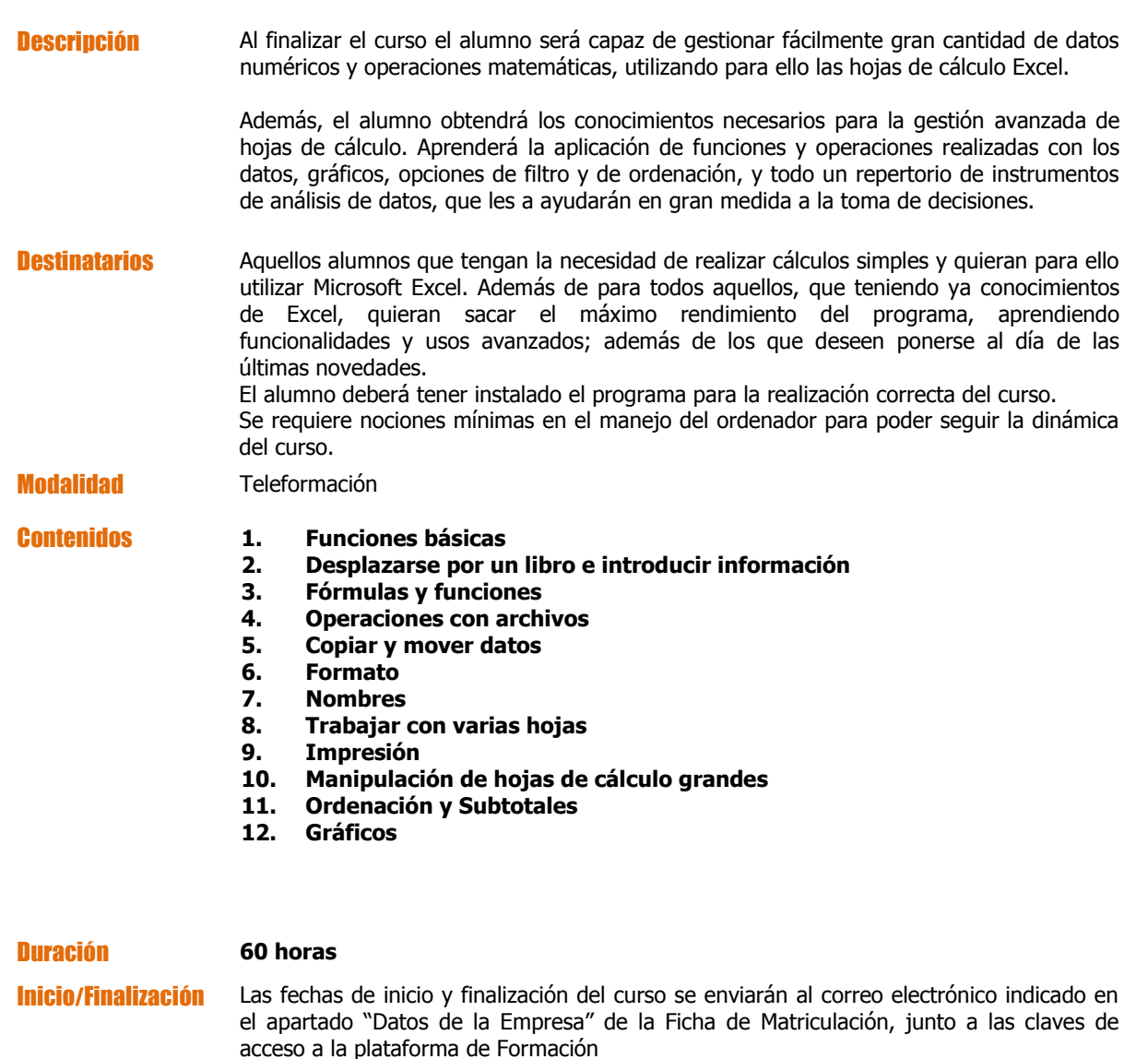

Horario de tutorías Se indicarán al comienzo del curso en el correo electrónico inicial

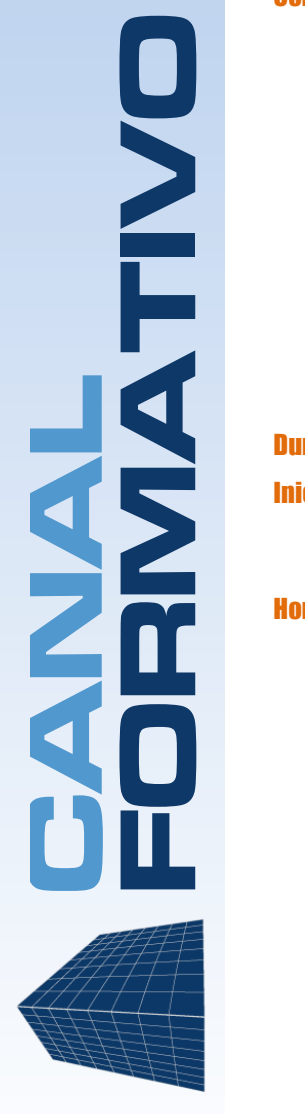

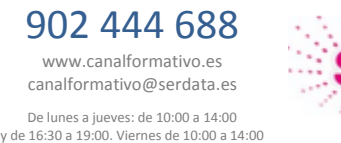

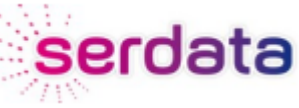